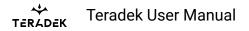

## **Frequencies by Region**

NOTE: Pairing the TX and RX is required after a different region is selected.

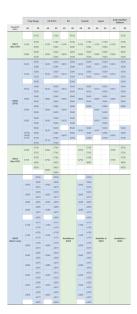